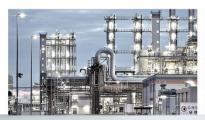

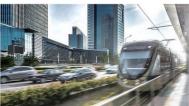

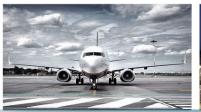

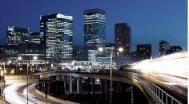

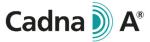

# Scope of Performance Cloud Licensing

CadnaA is available with Cloud Licensing on subscription basis or with On-Premise Licensing for purchase. CadnaA products with Cloud Licensing (CadnaA CL products) are distinguished in two groups: Light and Professional. Additionally, the product CadnaA CL CALC allows to outsource the calculation to external machines.

| 1 |     | CadnaA CL Products overview                                                              | 2  |
|---|-----|------------------------------------------------------------------------------------------|----|
| 2 |     | CadnaA Options overview (available for CadnaA CL Professional products)                  | 3  |
| 3 |     | Implemented standards and guidelines                                                     | 4  |
| 4 |     | Technical Specifications of CadnaA CL Light products and CadnaA CL Professional products | 5  |
|   | 4.1 | Calculation technology                                                                   | 5  |
|   | 4.2 | Source object types                                                                      | 6  |
|   | 4.3 | Further object types                                                                     | 7  |
|   | 4.4 | Calculation results and postprocessing                                                   | 9  |
|   | 4.5 | Import formats                                                                           |    |
|   | 4.6 | Modelling tools and project organization                                                 | 13 |
|   | 4.7 | Presentation of results and 3D visualization                                             | 14 |
|   | 4.8 | Export formats                                                                           | 16 |
| 5 |     | Technical Specification of CadnaA CL CALC                                                | 17 |
| 6 |     | System requirements and internet connection                                              | 18 |
| 7 |     | DataKustik Cloud License Server availability                                             | 18 |
| 8 |     | Cloud Licensing management and company account on DataKustik website                     | 18 |
| ٥ |     | Pibliography                                                                             | 10 |

The information presented in this document refers to CadnaA 2023 MR2 (July 2023) and is subject to changes without notice.

Use of CadnaA is subject to the End-User License Agreement ("EULA") of DataKustik GmbH. Cadna is a registered trademark of DataKustik GmbH.

# 1 CadnaA CL Products overview

| Product group                                                                 |                                | CadnaA CL Light            |                            |                                             | CadnaA CL I                                 | Professional                                |                                                  |                                         |
|-------------------------------------------------------------------------------|--------------------------------|----------------------------|----------------------------|---------------------------------------------|---------------------------------------------|---------------------------------------------|--------------------------------------------------|-----------------------------------------|
| Product                                                                       | CadnaA CL<br>Industry<br>Light | CadnaA CL<br>Road<br>Light | CadnaA CL<br>City<br>Light | CadnaA CL<br>Industry<br>Professional       | CadnaA CL<br>Road<br>Professional           | CadnaA CL<br>City<br>Professional           | CadnaA CL<br>City & Airport<br>Professional      | CadnaA CL<br>CALC                       |
| Noise types                                                                   |                                |                            |                            |                                             |                                             |                                             |                                                  |                                         |
| Industrial noise                                                              | <b>V</b>                       | <b>V</b>                   | V                          | ✓                                           | V                                           | <b>V</b>                                    | ✓                                                | <b>✓</b> *                              |
| Road noise                                                                    | ×                              | <b>✓</b>                   | ☑                          | ×                                           | <b>☑</b>                                    | <b>✓</b>                                    | V                                                | ✓*                                      |
| Railway noise                                                                 | ×                              | ×                          | ☑                          | ×                                           | ×                                           | <b>✓</b>                                    | V                                                | ✓*                                      |
| Aircraft noise                                                                | ×                              | ×                          | ×                          | ×                                           | ×                                           | ×                                           | Ø                                                | *calculation only,<br>no modelling etc. |
| Number of Sources                                                             |                                |                            |                            |                                             |                                             |                                             |                                                  |                                         |
| Point sources                                                                 | 100                            | 100                        | 100                        | 16 Mio.                                     | 16 Mio.                                     | 16 Mio.                                     | 16 Mio.                                          | 16 Mio.                                 |
| Other source object types, each                                               | 60                             | 60                         | 60                         | 16 Mio.                                     | 16 Mio.                                     | 16 Mio.                                     | 16 Mio.                                          | 16 Mio.                                 |
| Calculation standards and guidelines included                                 | All                            | All                        | All                        | All                                         | All                                         | All                                         | All: industry,<br>road, railway<br>One: aircraft | All                                     |
| Number of obstacles Buildings Barriers                                        | 2000<br>2000                   | 2000<br>2000               | 2000<br>2000               | 2000*<br>2000*<br>*16 Mio. with<br>Option L | 2000*<br>2000*<br>*16 Mio. with<br>Option L | 2000*<br>2000*<br>*16 Mio. with<br>Option L | 2000* 2000* *16 Mio. with Option L               | 16 Mio.<br>16 Mio.                      |
| 64-bit program version                                                        | V                              | Ø                          | V                          | V                                           | Ø                                           | Ø                                           | V                                                | V                                       |
| Multithreading Number of cores                                                | 16                             | 16                         | 16                         | 64                                          | 64                                          | 64                                          | 64                                               | 64                                      |
| Import and handling of Bitmaps,<br>GoogleMaps / WMS                           | V                              | Ø                          | Z                          | Z                                           | V                                           | Ø                                           | Z                                                | ×                                       |
| Efficiency tools (Automatic closing of aux. polygons, thin out height points) | ×                              | ×                          | ×                          | V                                           | V                                           | Z                                           | Z                                                | ×                                       |
| Functionality expandable by Options                                           | ×                              | ×                          | ×                          | V                                           | V                                           | V                                           | V                                                | ×                                       |

 $\ensuremath{\checkmark}$  included

× not available

## 2 CadnaA Options overview (available for CadnaA CL Professional products)

#### L (Large scale projects)

 Calculation with unlimited number of screening objects (16 Mio. Buildings, 16 Mio. barriers) for large scale projects.

#### $\boldsymbol{X}$ (Extended analysis and postprocessing features)

- Extended features for analysis and postprocessing, especially valuable for e.g. noise mapping: Object-scan, population density estimation, monetary evaluation, conflict maps.
- LUA scripting language for automation of CadnaA tasks and many more userdefinable functionalities.

#### **BPL** (Back-tracing of sound power levels)

- $\checkmark \qquad \text{Manual or automatic optimization of noise emission}.$
- $\checkmark$  Calibration of area sources of which the sound power level is unknown.
- ✓ Automatic fixation of noise quota for urban development projects.

# FLG-Radar Tracks

- Aircraft noise calculation based on radar data.
- $\checkmark \qquad {\sf RADAR\ Import\ formats:\ Fanomos,\ Stanly,\ Topsonic,\ user-defined.}$
- ✓ Time period selection.
- ✓ Group classification according to ICAO-code.
- ✓ Automatic filtering of RADAR tracks.

Requires CadnaA CL City & Airport Professional

#### **SET** (Sound Emission & Transmission)

- Calculation of frequency spectra of radiated sound power determined from the technical parameters of a sound source.
- Modeling of complex devices with multiple sound sources and radiating areas, reproducing their inner sound flux and transmission to connected parts.
- ✓ User-defined sound source models.

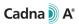

# 3 Implemented standards and guidelines

| Industrial noise                        | Road noise                      | Railway noise                        | Aircraft noise                              |
|-----------------------------------------|---------------------------------|--------------------------------------|---------------------------------------------|
| ISO 9613-2, VBUI                        | NMPB-Routes-96                  | RMR, SRM II                          | DIN 45684                                   |
| CONCAWE                                 | RLS-90, VBUS                    | Schall 03 (1990), VBUSch             | AzB 2008 / ICAN                             |
| VDI 2714, VDI 2720                      | RLS-19                          | Schall03 2014                        | ÖAL 24                                      |
| DIN 18005 (1987)                        | DIN 18005 (1987)                | DIN 18005 (1987)                     | ECAC Doc. 29 2nd Edition 1997               |
| ÖAL Richtlinie Nr. 28 (1987)            | RVS 04.02.11 (2006)             | ONR 305011                           | ECAC Doc. 29 3 <sup>rd</sup> Edition        |
| BS 5228                                 | STL 86                          | Semibel                              | ECAC Doc. 29 4th Edition                    |
| Nordic General Prediction Method (1996) | SonRoad                         | NMPB-Fer                             | Integrated Noise Model (INM 7.0d)           |
| Nord 2000                               | SonRoad 18                      | CRN                                  | AzB 1975, AzB-MIL, LAI-Landeplatzlinie VBUF |
| Ljud från vindkraftverk                 | CRTN (1998)                     | TemaNord 1996:524                    | CNOSSOS 2015/996 EU & DE (BUF 2018)         |
| Harmonoise, P2P model                   | TemaNord 1996:525               | FTA/FRA (2018)                       | CNOSSOS 2021/1226 EU & DE (BUF 2021)        |
| NMPB08-Industry                         | Czech Method (1996)             | NMPB08-Fer                           |                                             |
| HJ2.4 (2009 & 2021)                     | NMPB-Routes-08                  | HJ2.4 (2021)                         |                                             |
| Schall 03 (2014)                        | TNM 2.5 (2004)                  | CNOSSOS 2015/996 <sup>1</sup>        |                                             |
| CNOSSOS 2015/996 EU                     | HJ2.4 (2009 & 2021)             | CNOSSOS 2021/1226 EU                 |                                             |
| CNOSSOS 2021/1226 EU                    | CNOSSOS 2015/996 <sup>1</sup>   | CNOSSOS 2021/1226 DE (BUB 2021)      |                                             |
|                                         | CNOSSOS 2021/1226 EU            | CNOSSOS 2021/1226 AT (RVE 2022)      |                                             |
|                                         | CNOSSOS 2021/1226 DE (BUB 2021) | CNOSSOS 2021/1226 BE (Infrabel 2022) |                                             |
|                                         | CNOSSOS 2021/1226 AT (RVS 2021) | CNOSSOS 2021/1226 FR (SCNF 2022)     |                                             |
|                                         | ¹ containing:                   | <sup>1</sup> containing:             |                                             |
|                                         | CNOSSOS 2015/996 EU             | CNOSSOS 2015/996 EU                  |                                             |
|                                         | CNOSSOS 2015/996 DE (BUB 2018)  | CNOSSOS 2015/996 DE (BUB 2018)       |                                             |
|                                         | CNOSSOS 2015/996 AT (RVS 2019)  | CNOSSOS 2015/996 AT (RVE 2019)       |                                             |
|                                         |                                 | CNOSSOS 2015/996 FR (SCNF 2021)      |                                             |

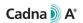

# 4 Technical Specifications of CadnaA CL Light products and CadnaA CL Professional products

### 4.1 Calculation technology

|                                                                  |                                | CadnaA CL Ligh             | t                          |                                       | CadnaA CL                         | Professional                      |                                           |   |   | Options |     |                         |
|------------------------------------------------------------------|--------------------------------|----------------------------|----------------------------|---------------------------------------|-----------------------------------|-----------------------------------|-------------------------------------------|---|---|---------|-----|-------------------------|
| Feature                                                          | CadnaA CL<br>Industry<br>Light | CadnaA CL<br>Road<br>Light | CadnaA CL<br>City<br>Light | CadnaA CL<br>Industry<br>Professional | CadnaA CL<br>Road<br>Professional | CadnaA CL<br>City<br>Professional | CadnaA CL<br>City&Airport<br>Professional | x | L | BPL     | SET | FLG-<br>Radar<br>Tracks |
| 64-Bit program version                                           | Z                              | <b>V</b>                   | V                          | Z                                     | Z                                 | Z                                 | <b>V</b>                                  |   |   |         |     |                         |
| Multi-threaded calculation (up to 16 cores)                      | Ø                              | V                          | V                          |                                       |                                   |                                   |                                           |   |   |         |     |                         |
| Multi-threaded calculation (up to 64 cores)                      |                                |                            |                            | V                                     | V                                 | <b>☑</b>                          | V                                         |   |   |         |     |                         |
| Ray Tracing calculation method                                   | V                              | V                          | V                          | V                                     | V                                 | Ø                                 | V                                         |   |   |         |     |                         |
| Angle Scanning calculation method                                | Ø                              | V                          | V                          | V                                     | V                                 | Ø                                 | V                                         |   |   |         |     |                         |
| Projection at line and area sources                              | Ø                              | V                          | V                          | Ø                                     | Ø                                 | Ø                                 | V                                         |   |   |         |     |                         |
| Maximum order of reflection                                      | 20                             | 20                         | 20                         | 20                                    | 20                                | 20                                | 20                                        |   |   |         |     |                         |
| Batch calculation                                                | V                              | V                          | V                          | V                                     | V                                 | Ø                                 | V                                         |   |   |         |     |                         |
| PCSP distributed calculation                                     | <b>☑</b>                       | V                          | V                          | Ø                                     | Ø                                 | Ø                                 | V                                         |   |   |         |     |                         |
| Maximum 2000 buildings and 2000 barriers per project             | Z                              | V                          | V                          | Z                                     | Z                                 | Z                                 | V                                         |   |   |         |     |                         |
| Unlimited number (16 Mio.) of buildings and barriers per project |                                |                            |                            |                                       |                                   |                                   |                                           |   | V |         |     |                         |
| DYNMAP Update of calculated noise maps based on measurements     | ✓                              | V                          | V                          | <b>☑</b>                              | V                                 | <b>☑</b>                          | V                                         |   |   |         |     |                         |

**√** 

# 4.2 Source object types

|                                                                                                    |                                | CadnaA CL Ligh             | t                          |                                       | CadnaA CL I                       | Professional                      |                                           |   |   | Options |     |                         |
|----------------------------------------------------------------------------------------------------|--------------------------------|----------------------------|----------------------------|---------------------------------------|-----------------------------------|-----------------------------------|-------------------------------------------|---|---|---------|-----|-------------------------|
| Feature                                                                                                    | CadnaA CL<br>Industry<br>Light | CadnaA CL<br>Road<br>Light | CadnaA CL<br>City<br>Light | CadnaA CL<br>Industry<br>Professional | CadnaA CL<br>Road<br>Professional | CadnaA CL<br>City<br>Professional | CadnaA CL<br>City&Airport<br>Professional | х | L | BPL     | SET | FLG-<br>Radar<br>Tracks |
| Point source Line source Area source (horizontal) Vertical area source Tennis point of serve                                                                                  | Ø                              | V                          | V                          | V                                     | Ø                                 | Ø                                 | V                                         |   |   |         |     |                         |
| Optimizable area source                                                                                                    |                                |                            |                            |                                       |                                   |                                   |                                           |   |   | V       |     |                         |
| Sound power level input modes:  Direct PWL, PWL based on interior sources, PWL based on sound pressure level                                                                  | ☑                              | <b>V</b>                   | <b>V</b>                   | <u> </u>                              | <b></b>                           | Ø                                 | <b>☑</b>                                  |   |   |         |     |                         |
| Sound power level based on moving machinery for line and area industrial sources                                                                                              | V                              | V                          | V                          | V                                     | Z                                 | Z                                 | V                                         |   |   |         |     |                         |
| Sound power level estimation based on transmission loss and interior level                                                                                                    | V                              | V                          | V                          | V                                     | Z                                 | Z                                 | Z                                         |   |   |         |     |                         |
| Estimation of sound power from the technical parameters of a sound source (32 modules) Fans and Blades (5)   Diesel Motors (4)   Electric Motors (6)   Pumps (13)   Trafo (4) | V                              | V                          | V                          | V                                     | Ø                                 | Z                                 | <b>☑</b>                                  |   |   |         |     |                         |
| Extended database of source modules based on technical parameters (306 source modules included)                                                                               |                                |                            |                            |                                       |                                   |                                   |                                           |   |   |         | Ø   |                         |
| User-defined sound source modules based on technical parameters                                                                                                    |                                |                            |                            |                                       |                                   |                                   |                                           |   |   |         | V   |                         |
| Calculation of sound power level of complex interconnected source systems, accounting for Radiation and Transmission                                                          |                                |                            |                            |                                       |                                   |                                   |                                           |   |   |         | V   |                         |
| Road source<br>Road crossing<br>Parking lot                                                                                                    |                                | Ø                          | Ø                          |                                       | V                                 | V                                 | V                                         |   |   |         |     |                         |
| Railway source                                                                                                    |                                |                            | V                          |                                       |                                   | Ø                                 | Z                                         |   |   |         |     |                         |
| Airport Air route source                                                                                                    |                                |                            |                            |                                       |                                   |                                   | Z                                         |   |   |         |     |                         |
| RADAR track                                                                                                    |                                |                            |                            |                                       |                                   |                                   |                                           |   |   |         |     | V                       |

included (in CadnaA CL product or Option)

needed as pre-requisite (only one is needed in case of multiple entries in a row)

# 4.3 Further object types

|                                                                                                    |                                | CadnaA CL Ligh             | t                          |                                       | CadnaA CL I                       | Professional                      |                                           |   |   | Options |     |                         |
|----------------------------------------------------------------------------------------------------|--------------------------------|----------------------------|----------------------------|---------------------------------------|-----------------------------------|-----------------------------------|-------------------------------------------|---|---|---------|-----|-------------------------|
| Feature                                                                                             | CadnaA CL<br>Industry<br>Light | CadnaA CL<br>Road<br>Light | CadnaA CL<br>City<br>Light | CadnaA CL<br>Industry<br>Professional | CadnaA CL<br>Road<br>Professional | CadnaA CL<br>City<br>Professional | CadnaA CL<br>City&Airport<br>Professional | х | L | BPL     | SET | FLG-<br>Radar<br>Tracks |
| Receiver                                                                                            | Z                              | V                          | V                          | V                                     | Z                                 | V                                 | V                                         |   |   |         |     |                         |
| Building evaluation                                                                                 | Z                              | V                          | <b>✓</b>                   | V                                     | Z                                 | V                                 | V                                         |   |   |         |     |                         |
| Barrier Barrier with cantilever Barrier with curved cantilever (3D) Floating barrier Roof edge (3D) | V                              | V                          | Ø                          | Ø                                     | V                                 | V                                 | V                                         |   |   |         |     |                         |
| Building                                                                                            | V                              | V                          | V                          | V                                     | V                                 | Ø                                 | V                                         |   |   |         |     |                         |
| Embankment                                                                                          | Z                              | V                          | Ø                          | V                                     | V                                 | Ø                                 | V                                         |   |   |         |     |                         |
| Bridge plate                                                                                        | Z                              | V                          | V                          | V                                     | V                                 | Ø                                 | Z                                         |   |   |         |     |                         |
| 3D-Reflector                                                                                        | Z                              | V                          | V                          | V                                     | Z                                 | Ø                                 | Z                                         |   |   |         |     |                         |
| Area of ground absorption                                                                           | Z                              | Ø                          | <b>☑</b>                   | V                                     | V                                 | Ø                                 | Z                                         |   |   |         |     |                         |
| Foliage area                                                                                        | Z                              | Ø                          | Ø                          | <b>✓</b>                              | Z                                 | Ø                                 | Z                                         |   |   |         |     |                         |
| Built—up area                                                                                       | V                              | V                          | V                          | V                                     | V                                 | Ø                                 | V                                         |   |   |         |     |                         |
| Cylinder                                                                                            | Z                              | V                          | Ø                          | V                                     | V                                 | Ø                                 | V                                         |   |   |         |     |                         |
| Contour line                                                                                        | Z                              | V                          | V                          | V                                     | V                                 | Ø                                 | Z                                         |   |   |         |     |                         |
| Line of fault                                                                                       | Z                              | V                          | Ø                          | ✓                                     | V                                 | Ø                                 | Z                                         |   |   |         |     |                         |
| Height point                                                                                        | V                              | V                          | V                          | V                                     | V                                 | Ø                                 | V                                         |   |   |         |     |                         |
| Area of designated land use                                                                         | V                              | V                          | Ø                          | V                                     | Ø                                 | V                                 | V                                         |   |   |         |     |                         |
| Bitmap Object                                                                                       | Ø                              | V                          | Ø                          | V                                     | Ø                                 | V                                 | V                                         |   |   |         |     |                         |
| Section                                                                                             | V                              | V                          | Ø                          | V                                     | V                                 | V                                 | V                                         |   |   |         |     |                         |
| Text box                                                                                            | V                              | V                          | Ø                          | V                                     | V                                 | V                                 | V                                         |   |   |         |     |                         |
| Level box                                                                                           | V                              | V                          | V                          | V                                     | V                                 | V                                 | V                                         |   |   |         |     |                         |

<sup>☑</sup> included (in CadnaA CL product or Option)

needed as pre-requisite (only one is needed in case of multiple entries in a row)

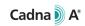

|                                                                                                    |                                | CadnaA CL Ligh             | t                          |                                       | CadnaA CL                         | Professional                      |                                           |   |   | Options |     |                         |
|----------------------------------------------------------------------------------------------------|--------------------------------|----------------------------|----------------------------|---------------------------------------|-----------------------------------|-----------------------------------|-------------------------------------------|---|---|---------|-----|-------------------------|
| Feature                                                                                                    | CadnaA CL<br>Industry<br>Light | CadnaA CL<br>Road<br>Light | CadnaA CL<br>City<br>Light | CadnaA CL<br>Industry<br>Professional | CadnaA CL<br>Road<br>Professional | CadnaA CL<br>City<br>Professional | CadnaA CL<br>City&Airport<br>Professional | х | L | BPL     | SET | FLG-<br>Radar<br>Tracks |
| Auxiliary polygon                                                                                                    | Ø                              | Ø                          | V                          | Ø                                     | V                                 | Z                                 | Ø                                         |   |   |         |     |                         |
| Symbol                                                                                                    | Z                              | Z                          | V                          | Z                                     | V                                 | <b>☑</b>                          | Ø                                         |   |   |         |     |                         |
| 3D Symbol                                                                                                    | Z                              | Z                          | <b>☑</b>                   | Z                                     | <b>☑</b>                          | Z                                 | Z                                         |   |   |         |     |                         |
| Station                                                                                                    | Z                              | V                          | V                          | V                                     | V                                 | V                                 | Z                                         |   |   |         |     |                         |
| Calculation area (horizontal)                                                                                                    | Z                              | V                          | V                          | V                                     | V                                 | V                                 | Z                                         |   |   |         |     |                         |
| Vertical calculation area                                                                                                    | Z                              | V                          | V                          | V                                     | V                                 | V                                 | Z                                         |   |   |         |     |                         |
| CadnaB building Sound source and obstacle object for the interoperability with CadnaB (requires CadnaB as additional separate software) | Ø                              | Ø                          | Ø                          | Ø                                     | Ø                                 | V                                 | Ø                                         |   |   |         |     |                         |

✓

# 4.4 Calculation results and postprocessing

|                                                                                                    |                                | CadnaA CL Ligh             | t                          |                                       | CadnaA CL I                       | Professional                      |                                           |   |   | Options |     |                         |
|----------------------------------------------------------------------------------------------------|--------------------------------|----------------------------|----------------------------|---------------------------------------|-----------------------------------|-----------------------------------|-------------------------------------------|---|---|---------|-----|-------------------------|
| Feature                                                                                                    | CadnaA CL<br>Industry<br>Light | CadnaA CL<br>Road<br>Light | CadnaA CL<br>City<br>Light | CadnaA CL<br>Industry<br>Professional | CadnaA CL<br>Road<br>Professional | CadnaA CL<br>City<br>Professional | CadnaA CL<br>City&Airport<br>Professional | х | L | BPL     | SET | FLG-<br>Radar<br>Tracks |
| Calculation at receiver points                                                                                                    | V                              | V                          | Ø                          | Ø                                     | V                                 | V                                 | V                                         |   |   |         |     |                         |
| Partial levels at receiver points                                                                                                    | V                              | V                          | Ø                          | Ø                                     | V                                 | V                                 | V                                         |   |   |         |     |                         |
| Calculation protocol for receiver points                                                                                               | V                              | V                          | Ø                          | Ø                                     | V                                 | V                                 | V                                         |   |   |         |     |                         |
| Building noise maps                                                                                                    | V                              | V                          | Z                          | Z                                     | V                                 | V                                 | V                                         |   |   |         |     |                         |
| Horizontal grid calculations                                                                                                    | V                              | V                          | Z                          | Z                                     | V                                 | V                                 | V                                         |   |   |         |     |                         |
| Vertical grid calculations                                                                                                    | V                              | V                          | Z                          | Z                                     | V                                 | V                                 | V                                         |   |   |         |     |                         |
| Unlimited number of grid receivers                                                                                                    | V                              | V                          | Z                          | Z                                     | V                                 | V                                 | V                                         |   |   |         |     |                         |
| Calculation of up to 4 evaluation parameters                                                                                           | V                              | V                          | Z                          | Z                                     | V                                 | V                                 | V                                         |   |   |         |     |                         |
| Arithmetic of grids Up to 7 grid collections (4 eval. parameters and terrain)                                                          | V                              | V                          | Ø                          | Ø                                     | Z                                 | V                                 | V                                         |   |   |         |     |                         |
| Noise evaluation parameters  Loy   Lovering   Logist   Lon   Lon   Lon   Lin   CRTN)                                                   | V                              | <b>☑</b>                   | <b>☑</b>                   | Ø                                     | <b>☑</b>                          | V                                 | V                                         |   |   |         |     |                         |
| Calculation of the loudest hour level L1hMax for day, evening and night                                                                | V                              | Z                          | Z                          | Z                                     | Z                                 | V                                 | Z                                         |   |   |         |     |                         |
| Calculation of L <sub>max</sub> for industrial sources                                                                                 | Ø                              | Z                          | Z                          | V                                     | Z                                 | Z                                 | Z                                         |   |   |         |     |                         |
| User defined noise evaluation parameters                                                                                               | V                              | V                          | Z                          | Z                                     | V                                 | V                                 | V                                         |   |   |         |     |                         |
| Partial noise-type related evaluation parameters e.g. Industry Noise Map in projects with other types of noise sources (such as roads) |                                | V                          | Z                          |                                       | Z                                 | V                                 | V                                         |   |   |         |     |                         |
| Multiple source effect Calculation according to VDI3722, Miedema and EU Directive 2020/367                                             | V                              | V                          | Z                          | Z                                     | V                                 | V                                 | V                                         |   |   |         |     |                         |
| Frequency maps                                                                                                    | V                              | V                          | V                          | <b>Z</b>                              | V                                 | V                                 | V                                         |   |   |         |     |                         |
| Uncertainty maps (combined uncertainty for source and propagation) SigmaD   SigmaN                                                     | V                              | V                          | V                          | V                                     | V                                 | V                                 | V                                         |   |   |         |     |                         |
| Calculation of terrain maps                                                                                                    | V                              | V                          | Ø                          | Ø                                     | V                                 | V                                 | V                                         |   |   |         |     |                         |
| Automatic optimization of noise barriers                                                                                               | V                              | V                          | Ø                          | Ø                                     | V                                 | V                                 | V                                         |   |   |         |     |                         |

<sup>☑</sup> included (in CadnaA CL product or Option)

needed as pre-requisite (only one is needed in case of multiple entries in a row)

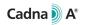

|                                                                                                    |                                | CadnaA CL Ligh             | t                          |                                       | CadnaA CL                         | Professional                      |                                           |   |   | Options |     |                         |
|----------------------------------------------------------------------------------------------------|--------------------------------|----------------------------|----------------------------|---------------------------------------|-----------------------------------|-----------------------------------|-------------------------------------------|---|---|---------|-----|-------------------------|
| Feature                                                                                                    | CadnaA CL<br>Industry<br>Light | CadnaA CL<br>Road<br>Light | CadnaA CL<br>City<br>Light | CadnaA CL<br>Industry<br>Professional | CadnaA CL<br>Road<br>Professional | CadnaA CL<br>City<br>Professional | CadnaA CL<br>City&Airport<br>Professional | x | L | BPL     | SET | FLG-<br>Radar<br>Tracks |
| Pass-by level calculation time-based sound pressure levels based on passing sound sources like cars or trains.                                                                                         | V                              | V                          | V                          | Ø                                     | <b>☑</b>                          | <b>☑</b>                          | V                                         |   |   |         |     |                         |
| Pass-by level based auralization                                                                                                    | V                              | V                          | V                          | Ø                                     | Ø                                 | Ø                                 | V                                         |   |   |         |     |                         |
| Aircraft related noise evaluation parameters  DNL   CNEL   LAEQ   LAEQn   SEL   LAMAX   EPNL   PNLTM  *relevant with INM/ECAC 3*/CNOSSOS Standards                                                     |                                |                            |                            |                                       |                                   |                                   | V                                         |   |   |         |     |                         |
| Calculation of wake-up reactions during night period                                                                                                    |                                |                            |                            |                                       |                                   |                                   | Ø                                         |   |   |         |     |                         |
| Number of Aircraft Events Above Threshold  NATd   NATe   NATn   SigmaNATd   SigmaNATe   SigmaNATn                                                                                                    |                                |                            |                            |                                       |                                   |                                   | V                                         |   |   |         |     |                         |
| Evaluation of maximum Level statistics FlgStatD   FlgStatE   FlgStatN   SigFlgStatD   SigFlgStatE   SigFlgStatN                                                                                        |                                |                            |                            |                                       |                                   |                                   | V                                         |   |   |         |     |                         |
| Automatic generation of noise protection zones                                                                                                    |                                |                            |                            |                                       |                                   |                                   | V                                         |   |   |         |     |                         |
| Automatic generation of conflict maps                                                                                                    |                                |                            |                            |                                       |                                   |                                   |                                           | V |   |         |     |                         |
| Estimation of the population density                                                                                                    |                                |                            |                            |                                       |                                   |                                   |                                           | V |   |         |     |                         |
| Monetary evaluation according to BUWAL method  Evaluation of noise reduction measures with regards to the reduction in value of rented flats caused by high noise levels                               |                                |                            |                            |                                       |                                   |                                   |                                           | V |   |         |     |                         |
| Noise impact evaluation by single number ratings                                                                                                    |                                |                            |                            |                                       |                                   |                                   |                                           | V |   |         |     |                         |
| Object Scan Statistical Evaluation of object attributes or calculated values by using expressions. Includes predefined settings for EU-Directives 2015/996, 2020/367 and 2021/1226 as well as BEB 2021 |                                |                            |                            |                                       |                                   |                                   |                                           | V |   |         |     |                         |
| 3D animated noise maps  Noise map video captured from the 3D view for moving sources                                                                                                    |                                |                            |                            |                                       |                                   |                                   |                                           | V |   |         |     |                         |

**√** 

# 4.5 Import formats

|                                                                                                    |                                | CadnaA CL Ligh             | t                          |                                       | CadnaA CL                         | Professional                      |                                           |   |   | Options |     |                         |
|----------------------------------------------------------------------------------------------------|--------------------------------|----------------------------|----------------------------|---------------------------------------|-----------------------------------|-----------------------------------|-------------------------------------------|---|---|---------|-----|-------------------------|
| Feature                                                                                                    | CadnaA CL<br>Industry<br>Light | CadnaA CL<br>Road<br>Light | CadnaA CL<br>City<br>Light | CadnaA CL<br>Industry<br>Professional | CadnaA CL<br>Road<br>Professional | CadnaA CL<br>City<br>Professional | CadnaA CL<br>City&Airport<br>Professional | х | L | BPL     | SET | FLG-<br>Radar<br>Tracks |
| AutoCAD (.dxf)                                                                                                    | Ø                              | Z                          | V                          | V                                     | V                                 | V                                 | V                                         |   |   |         |     |                         |
| Trimble SketchUp                                                                                                    | Z                              | Z                          | V                          | ✓                                     | <b>☑</b>                          | V                                 | V                                         |   |   |         |     |                         |
| GIS formats ESRI Shape files (.shp)   Atlas GIS (.bna)   GYpSiNOISE   MapInfo (.mif)   AED-Sicad                                                                                                    | Ø                              | Ø                          | V                          | V                                     | Ø                                 | V                                 | V                                         |   |   |         |     |                         |
| ASCII formats ASCII-Objects   ASCII-Grid DTM (.asc)   ASCII-Spectra   Building Height Points   Winput-DGM   Numbers of Trains (.txt)   Height points (.xyz)                                                                                                    | V                              | V                          | V                          | V                                     | V                                 | V                                 | V                                         |   |   |         |     |                         |
| XML formats Open Street Map (.osm)   GML   CityGML   NMPB08-Trains (.xml)                                                                                                    | Ø                              | Ø                          | V                          | V                                     | Ø                                 | <b>☑</b>                          | V                                         |   |   |         |     |                         |
| Other formats  EDBS   T-Mobil   Slip   SOSI   NTF   STRATIS (.cst)   Noise Mapping England (.nme)                                                                                                    | Ø                              | Ø                          | V                          | V                                     | Ø                                 | Ø                                 | V                                         |   |   |         |     |                         |
| QSI Interchange format according to DIN 45687                                                                                                    | Z                              | <b>✓</b>                   | ✓                          | V                                     | <b>☑</b>                          | V                                 | V                                         |   |   |         |     |                         |
| Other CAD formats AutoCAD (.dwg)   Microstation (.dgn)                                                                                                    | Ø                              | V                          | V                          | V                                     | V                                 | V                                 | V                                         |   |   |         |     |                         |
| Google Maps interface                                                                                                    | Z                              | Z                          | <b>☑</b>                   | V                                     | <b>☑</b>                          | V                                 | V                                         |   |   |         |     |                         |
| Import from Web Mapping Services (WMS)                                                                                                    | Z                              | V                          | V                          | V                                     | V                                 | V                                 | Z                                         |   |   |         |     |                         |
| Bitmap formats  CALS Raster, DCX, DWF, ECW, IMG, GIF, ICA, JFIF, JPEG, JTIF, LEAD CMP, PCT, MAC, MSP, MPT, OS/2 Bitmap, PCD, PCX, PSD, PNG, PostScript Raster, RAS, TIFF, TIFF CCITT, LZW, TARGA, BMP, WMF), WinFax Group 3, WinFax Group 4, WPG WordPerfect raster files | V                              | V                          | V                          | V                                     | V                                 | Ø                                 | Ø                                         |   |   |         |     |                         |
| Raster formats CadnaA Grids (.cnr)   ESRI-ASCII Grids (.asc, .hdr)   ASCII-Grids (.rst)   LimA Grids (.ert)   SoundPLAN Grids   IMMI Grids (.ird)   AUSTAL Grids (.dmna)   Miskam Grids (.zwk)   NMGF Grids (.grd)                                                        | V                              | V                          | V                          | V                                     | V                                 | V                                 | V                                         |   |   |         |     |                         |
| Aircraft INM import formats ANP Database   INM Study   INM Operations *Only with INM Calculation Standard                                                                                                    |                                |                            |                            |                                       |                                   |                                   | Ø                                         |   |   |         |     |                         |
| Import of RADAR tracks FANOMOS   STANLY   Topsonic   User-Defined                                                                                                    |                                |                            |                            |                                       |                                   |                                   |                                           |   |   |         |     | V                       |
| Import from MS Excel files                                                                                                    | Ø                              | Ø                          | V                          | V                                     | V                                 | V                                 | V                                         |   |   |         |     |                         |

<sup>☑</sup> included (in CadnaA CL product or Option)

needed as pre-requisite (only one is needed in case of multiple entries in a row)

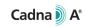

|                                                                                                    | (                              | CadnaA CL Light            | İ.                         |                                       | CadnaA CL I                       | Professional                      |                                           |   |   | Options |     |                         |
|----------------------------------------------------------------------------------------------------|--------------------------------|----------------------------|----------------------------|---------------------------------------|-----------------------------------|-----------------------------------|-------------------------------------------|---|---|---------|-----|-------------------------|
| Feature                                                                                                    | CadnaA CL<br>Industry<br>Light | CadnaA CL<br>Road<br>Light | CadnaA CL<br>City<br>Light | CadnaA CL<br>Industry<br>Professional | CadnaA CL<br>Road<br>Professional | CadnaA CL<br>City<br>Professional | CadnaA CL<br>City&Airport<br>Professional | х | L | BPL     | SET | FLG-<br>Radar<br>Tracks |
| ODBC— interface Import of external databases of object's attributes and libraries (I.e. Sound Power Levels, Absorptions, Noise Reduction Indices, directivities and measurements from sound analyzers. | V                              | V                          | V                          | V                                     | V                                 | V                                 | V                                         |   |   |         |     |                         |
| Import of directivities of loudspeakers in CLF format (*.CF1 , *.CF2 and *.XHN)                                                                                                    | V                              | V                          | V                          | Ø                                     | V                                 | V                                 | V                                         |   |   |         |     |                         |

✓

# 4.6 Modelling tools and project organization

|                                                                                                    |                                | CadnaA CL Ligh             | t                          |                                       | CadnaA CL                         | Professional                      |                                           |   |   | Options |     |                         |
|----------------------------------------------------------------------------------------------------|--------------------------------|----------------------------|----------------------------|---------------------------------------|-----------------------------------|-----------------------------------|-------------------------------------------|---|---|---------|-----|-------------------------|
| Feature                                                                                                    | CadnaA CL<br>Industry<br>Light | CadnaA CL<br>Road<br>Light | CadnaA CL<br>City<br>Light | CadnaA CL<br>Industry<br>Professional | CadnaA CL<br>Road<br>Professional | CadnaA CL<br>City<br>Professional | CadnaA CL<br>City&Airport<br>Professional | х | L | BPL     | SET | FLG-<br>Radar<br>Tracks |
| Actions applied to single objects  Edit, Delete, Import here, Show on Google Maps, Zoom to Object, Duplicate, Force Rectangle, Orthogonalize, Convert to, Transformation, Generate Label, Parallel Object, Break Lines, Break Areas, Simplify Geo, Spline, Modify Order of Points, Change ObjectTree assignment, Break into Pieces, Connect Lines, Fit DTM to Object, Fit Object to DTM, Hyperlink, Generate Station, Edit Facades, Generate Radiating Building, Set Length, Generate Rails, Cross Section, Generate Floors, Snap Object to Façade | Ø                              | V                          | V                          | V                                     | V                                 | V                                 | V                                         |   |   |         |     |                         |
| Actions applied to multiple objects ("modify objects" command)  Delete, Modify Attributes, Duplicate, Force Rectangle, Orthogonalize, Object Snap, Modify order of Points, Spline, Simplify Geo, Break into Pieces, Connect Lines, Transformation, Convert to, Generate Rails, Generate Station, Generate Building Evaluation, Multiselect, Change ObjectTree assignment, Generate Label, Generate Floors, Parallel Object, Activation, Swap Name/ID, Delete Duplicates, Fit DTM to Object, Fit Object to DTM                                      | Ø                              | V                          | V                          | V                                     | V                                 | V                                 | V                                         |   |   |         |     |                         |
| Object Tree Project Organization in hierarchical structure                                                                                                    | V                              | V                          | V                          | V                                     | Z                                 | V                                 | ✓                                         |   |   |         |     |                         |
| Up to 16 variants/scenarios per CadnaA project file                                                                                                    | V                              | V                          | V                          | V                                     | V                                 | V                                 | Ø                                         |   |   |         |     |                         |
| Assignment of groups to variants Including copy group activation                                                                                                    | Ø                              | V                          | V                          | V                                     | Ø                                 | V                                 | Ø                                         |   |   |         |     |                         |
| User-defined Global and Local libraries  Sound Levels (Sound Power Levels and Sound Pressure Levels), Absorptions, Sound Reduction Indices, Directivities, 2D & 3D Symbols, Diurnal Patterns, Road Surfaces, Road Types and Vehicle Classes, Parking Lot Movements, Train Classes, Color Palettes                                                                                                    | V                              | V                          | V                          | V                                     | Z                                 | V                                 | V                                         |   |   |         |     |                         |
| Default Library  Always includes latest datasets for many of the above-mentioned libraries including e.g. Road and Railway related Datasets for many national implementations of EU Directives 2015/996 and 2021/1226.                                                                                                    | V                              | V                          | V                          | V                                     | Ø                                 | V                                 | Ø                                         |   |   |         |     |                         |
| Library Manager                                                                                                    | V                              | V                          | V                          | V                                     | V                                 | V                                 | Z                                         |   |   |         |     |                         |
| Lua scripting (e.g. for task automation)                                                                                                    |                                |                            |                            |                                       |                                   |                                   |                                           | V |   |         |     |                         |
| Additional action for multiple objects ("modify objects" command) Lua command                                                                                                    |                                |                            |                            |                                       |                                   |                                   |                                           | V |   |         |     |                         |
| Automatic closing of auxiliary polygons                                                                                                    |                                |                            |                            | V                                     | Z                                 | V                                 | Z                                         |   |   |         |     |                         |
| Thin out height points                                                                                                    |                                |                            |                            | V                                     | Z                                 | V                                 | Z                                         |   |   |         |     |                         |
| Find errors in DTM                                                                                                    |                                |                            |                            | V                                     | Z                                 | Ø                                 | Z                                         |   |   |         |     |                         |
| Transfer attributes                                                                                                    |                                |                            |                            | V                                     | Z                                 | V                                 | Z                                         |   |   |         |     |                         |
| Migration assistant RLS90->RLS19 data conversion for existing project file when switching calculation standard                                                                                                    |                                |                            |                            | V                                     | Ø                                 | Ø                                 | Ø                                         |   |   |         |     |                         |
| Automatic filtering of RADAR—tracks                                                                                                    |                                |                            |                            |                                       |                                   |                                   |                                           |   |   |         |     | V                       |

<sup>☑</sup> included (in CadnaA CL product or Option)

needed as pre-requisite (only one is needed in case of multiple entries in a row)

### 4.7 Presentation of results and 3D visualization

| Feature                                                                     |                                | CadnaA CL Light            |                            |                                       |                                   | CadnaA CL Professional            |                                           |   |   |     | Options |                         |  |  |  |
|-----------------------------------------------------------------------------|--------------------------------|----------------------------|----------------------------|---------------------------------------|-----------------------------------|-----------------------------------|-------------------------------------------|---|---|-----|---------|-------------------------|--|--|--|
|                                                                             | CadnaA CL<br>Industry<br>Light | CadnaA CL<br>Road<br>Light | CadnaA CL<br>City<br>Light | CadnaA CL<br>Industry<br>Professional | CadnaA CL<br>Road<br>Professional | CadnaA CL<br>City<br>Professional | CadnaA CL<br>City&Airport<br>Professional | х | L | BPL | SET     | FLG-<br>Radar<br>Tracks |  |  |  |
| Display of calculated rays in 2D view                                       | V                              | V                          | V                          | V                                     | V                                 | V                                 | V                                         |   |   |     |         |                         |  |  |  |
| 2D Horizontal noise maps Iso dB-Lines, noise contours, Raster Oversampling  | V                              | V                          | V                          | V                                     | Ø                                 | V                                 | V                                         |   |   |     |         |                         |  |  |  |
| 2D Vertical noise maps Iso dB-Lines, noise contours, Raster Oversampling    | V                              | <b>✓</b>                   | V                          | <b>V</b>                              | Ø                                 | Ø                                 | <b>V</b>                                  |   |   |     |         |                         |  |  |  |
| Building noise maps in 2D view<br>Ribbons, Spheres, Octagons, Level boxes   | V                              | V                          | V                          | V                                     | V                                 | V                                 | V                                         |   |   |     |         |                         |  |  |  |
| Pass-by level graph for line sources                                        | V                              | V                          | V                          | V                                     | V                                 | V                                 | V                                         |   |   |     |         |                         |  |  |  |
| Pass-by based 3D auralization of traffic sources                            | Z                              | V                          | ✓                          | V                                     | V                                 | V                                 | V                                         |   |   |     |         |                         |  |  |  |
| 2D animated noise maps for line moving sources                              | <b>☑</b>                       | V                          | V                          | V                                     | V                                 | V                                 | V                                         |   |   |     |         |                         |  |  |  |
| PlotDesigner                                                                | V                              | V                          | V                          | V                                     | V                                 | V                                 | V                                         |   |   |     |         |                         |  |  |  |
| User defined table of results                                               | <b>☑</b>                       | V                          | V                          | V                                     | V                                 | V                                 | Ø                                         |   |   |     |         |                         |  |  |  |
| Open-GL based 3D visualization                                              | V                              | V                          | V                          | V                                     | V                                 | V                                 | V                                         |   |   |     |         |                         |  |  |  |
| Selection and editing of objects in the 3D view                             | V                              | V                          | V                          | V                                     | V                                 | V                                 | V                                         |   |   |     |         |                         |  |  |  |
| Recalculation of DTM and objects directly in 3D view                        | V                              | V                          | V                          | V                                     | V                                 | V                                 | V                                         |   |   |     |         |                         |  |  |  |
| Free movement and save up to 10 predefined views                            | V                              | V                          | V                          | V                                     | V                                 | V                                 | V                                         |   |   |     |         |                         |  |  |  |
| Appearance of objects in 3D depending on attributes                         | V                              | V                          | V                          | V                                     | V                                 | V                                 | V                                         |   |   |     |         |                         |  |  |  |
| Display of calculated rays in the 3D view                                   | V                              | V                          | V                          | V                                     | Z                                 | Z                                 | V                                         |   |   |     |         |                         |  |  |  |
| Display of 3D directivities in the 3D view                                  | V                              | V                          | V                          | V                                     | V                                 | V                                 | V                                         |   |   |     |         |                         |  |  |  |
| Display of horizontal noise maps in 3D view Projected or at the real height | Ø                              | V                          | V                          | V                                     | Ø                                 | Ø                                 | Ø                                         |   |   |     |         |                         |  |  |  |
| Display of vertical noise maps in 3D view                                   | V                              | V                          | V                          | V                                     | V                                 | V                                 | V                                         |   |   |     |         |                         |  |  |  |
| Noise map of buildings<br>Color map, Spheres, Octagons, Level boxes         | Ø                              | V                          | V                          | V                                     | Ø                                 | Ø                                 | Ø                                         |   |   |     |         |                         |  |  |  |
| Display of text labels in 3D view                                           | Z                              | V                          | V                          | V                                     | V                                 | V                                 | V                                         |   |   |     |         |                         |  |  |  |

<sup>☑</sup> included (in CadnaA CL product or Option)

needed as pre-requisite (only one is needed in case of multiple entries in a row)

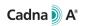

| Feature                                                                    | CadnaA CL Light                |                            |                            | CadnaA CL Professional                |                                   |                                   |                                           |   | Options |     |     |                         |  |
|----------------------------------------------------------------------------|--------------------------------|----------------------------|----------------------------|---------------------------------------|-----------------------------------|-----------------------------------|-------------------------------------------|---|---------|-----|-----|-------------------------|--|
|                                                                            | CadnaA CL<br>Industry<br>Light | CadnaA CL<br>Road<br>Light | CadnaA CL<br>City<br>Light | CadnaA CL<br>Industry<br>Professional | CadnaA CL<br>Road<br>Professional | CadnaA CL<br>City<br>Professional | CadnaA CL<br>City&Airport<br>Professional | х | L       | BPL | SET | FLG-<br>Radar<br>Tracks |  |
| Display of ground maps in 3D view                                          | Z                              | V                          | Z                          | <b>☑</b>                              | <b>☑</b>                          | <b>☑</b>                          | <b>☑</b>                                  |   |         |     |     |                         |  |
| Import and visualization of 3D symbols (*.obj format)                      | <b>☑</b>                       | V                          | <b>☑</b>                   | V                                     | <b>☑</b>                          | <b>☑</b>                          | V                                         |   |         |     |     |                         |  |
| Animation of 3D symbols (rotation)                                         | Z                              | V                          | Z                          | <b>☑</b>                              | <b>☑</b>                          | <b>☑</b>                          | <b>☑</b>                                  |   |         |     |     |                         |  |
| Stereoscopic 3D display with passive 3D glasses *Compatible 3D TV required | <b>☑</b>                       | V                          | <b>☑</b>                   | V                                     | <b>☑</b>                          | <b>☑</b>                          | V                                         |   |         |     |     |                         |  |
| Interactive scene video recording (.avi) from 3D view                      | Ø                              | V                          | <b>☑</b>                   | Ø                                     | <b>☑</b>                          | <b>☑</b>                          | <b></b> ✓                                 |   |         |     |     |                         |  |
| Display of light sources (street lights)                                   | Z                              | V                          | Z                          | V                                     | V                                 | V                                 | V                                         |   |         |     |     |                         |  |
| Import of skybox ambient images                                            | Z                              | V                          | Z                          | V                                     | Z                                 | Z                                 | Ø                                         |   |         |     |     |                         |  |
| Import of facade images to the buildings                                   | Z                              | V                          | Z                          | V                                     | Z                                 | V                                 | Ø                                         |   |         |     |     |                         |  |
| Projection of background images i.e. Google Maps or aerial imagery         | V                              | V                          | <b>☑</b>                   | Ø                                     | Ø                                 | Ø                                 | V                                         |   |         |     |     |                         |  |

✓

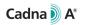

### 4.8 Export formats

| Feature                                                                                                    | CadnaA CL Light                |                            |                            | CadnaA CL Professional                |                                   |                                   |                                           |   | Options |     |     |                         |  |
|----------------------------------------------------------------------------------------------------|--------------------------------|----------------------------|----------------------------|---------------------------------------|-----------------------------------|-----------------------------------|-------------------------------------------|---|---------|-----|-----|-------------------------|--|
|                                                                                                    | CadnaA CL<br>Industry<br>Light | CadnaA CL<br>Road<br>Light | CadnaA CL<br>City<br>Light | CadnaA CL<br>Industry<br>Professional | CadnaA CL<br>Road<br>Professional | CadnaA CL<br>City<br>Professional | CadnaA CL<br>City&Airport<br>Professional | х | L       | BPL | SET | FLG-<br>Radar<br>Tracks |  |
| AutoCAD— DXF                                                                                                    | Z                              | V                          | V                          | V                                     | V                                 | V                                 | Z                                         |   |         |     |     |                         |  |
| GIS formats ESRI /ArcInfo (.shp)   ArcView Grid (.asc, .hdr)   GYpSiNOISE                                                        | V                              | V                          | V                          | V                                     | Z                                 | Ø                                 | V                                         |   |         |     |     |                         |  |
| ASCII formats Text Files (.txt)   Building Height Points   Numbers of Trains (.txt)   Rich Text Format (.rtf)   Compact Protocol | <b>V</b>                       | Ø                          | V                          | <b>☑</b>                              | V                                 | <b>☑</b>                          | V                                         |   |         |     |     |                         |  |
| Export of full reports to MS Office MS Word (.docx)   MS Excel (.xlsx)                                                           | V                              | V                          | V                          | V                                     | V                                 | V                                 | V                                         |   |         |     |     |                         |  |
| QSI Interchange Format According to DIN 45687                                                                                    | V                              | V                          | V                          | V                                     | V                                 | Z                                 | V                                         |   |         |     |     |                         |  |
| Google SketchUp Materials (.skm)                                                                                                 | Z                              | V                          | V                          | V                                     | V                                 | Z                                 | Z                                         |   |         |     |     |                         |  |
| Bitmap Files (.bmp)                                                                                                    | Z                              | V                          | V                          | V                                     | V                                 | V                                 | Z                                         |   |         |     |     |                         |  |
| Google Earth (.kml)                                                                                                    | Z                              | V                          | V                          | V                                     | V                                 | V                                 | Z                                         |   |         |     |     |                         |  |
| Web Bitmaps PNG files at different magnification levels                                                                          | V                              | V                          | V                          | Ø                                     | Ø                                 | Ø                                 | V                                         |   |         |     |     |                         |  |
| AzB related export formats AzB-QSI, AzB-DES, AzB-XML, AzB-Lmax, AzB-Segment, AzB-Zones                                           |                                |                            |                            |                                       |                                   |                                   | V                                         |   |         |     |     |                         |  |
| SET-T Graph (.gv)                                                                                                    |                                |                            |                            |                                       |                                   |                                   |                                           |   |         |     | V   |                         |  |
| Grid formats CadnaA Grids (.cnr)   ASCII-Grids (.rst)   LimA Grids (.ert)   NMGF Grids (.grd)                                    | V                              | V                          | V                          | Ø                                     | Ø                                 | Ø                                 | V                                         |   |         |     |     |                         |  |
| QSI Statistical Analysis report DIN 45687                                                                                        | Ø                              | Ø                          | V                          | V                                     | V                                 | Ø                                 | V                                         |   |         |     |     |                         |  |

**√** 

included (in CadnaA CL product or Option)

needed as pre-requisite (only one is needed in case of multiple entries in a row)

#### 5 Technical Specification of CadnaA CL CALC

The special product CadnaA CL CALC allows to outsource the calculation to external machines. With CadnaA CL CALC it is possible to open CadnaA in the so-called "Batch-Mode" which comes with a limited set of features exclusively for calculations. With CadnaA CL CALC it is possible to:

- automatically open CadnaA files which have previously been created with another CadnaA CL product (or CadnaA Standard/Basic/Modular with On-Premise Licensing) and stored in a definable working directory,
- Automatically perform calculations of the opened files,
- Automatically save the files after the calculation.

The following calculations can be performed with CadnaA CL CALC:

- Calculation at receiver points (for the current variant or all variants)
- Calculation at grid receiver points (horizontal and vertical, for the current variant or all variants)

Which of the above listed calculations are to be executed is defined during the preparation of the CadnaA file (using another CadnaA CL product or CadnaA Standard/Basic/Modular with On-Premise licensing).

CadnaA CL CALC can calculate any noise type (industry noise, road noise, railway noise, aircraft noise) with any calculation standard or guideline for any noise type. Which calculation standard or guideline is used for the calculation is defined during the preparation of the CadnaA file (using another CadnaA CL product or CadnaA Standard/Basic/Modular with On-Premise licensing) and can not be changed during the use of CadnaA CL CALC.

The features of Option L are implicitly included in CadnaA CL CALC, therefore projects with up to 16 Mio. buildings and 16 Mio. barriers can be calculated.

Creating or editing projects, im- or exporting data, post-processing etc. are not possible with this product.

With CadnaA CL CALC, CadnaA can be opened in Batch-Mode at one machine the same time to perform calculations as described above.

CadnaA CL CALC can also be applied on virtual machines of various commercial cloud providers.

Due to application of updates and patches to the DataKustik Cloud License Server (see chapter 7), CadnaA CL CALC may have to be manually restarted by the customer once a month.

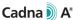

#### 6 System requirements and internet connection

CadnaA can be installed on any system which fulfils the following requirements:

- Multi-core processor from Intel (Core i series, 6th generation, "Skylake" architecture or newer) or from AMD (Ryzen series, starting from the 1<sup>st</sup> generation, "Zen" architecture or newer) with at least 4 cores, instruction set extensions SSE 4.2 and AVX as well as 64-bit extensions (Intel 64 or AMD64)
- 8 GB RAM
- OpenGL 3.3 graphics card with minimum 1 GB real graphic memory to use the hardware accelerated 3D-view. Using processor
  graphics or graphics card with no dedicated graphics memory ("shared memory") may result in display errors. When using CadnaA
  CL CALC or CadnaA in Batch-Mode, this requirement does not apply.
- Windows 64-bit operating system
  - Microsoft Windows 10 (Version 22H2)
  - Microsoft Windows 11 (Version 21H2 or newer)

During the use of CadnaA CL Products, the DataKustik Cloud License Server must always be accessible from the customer location. A permanent and uninterrupted internet connection during the use of CadnaA CL Products is mandatory.

#### 7 DataKustik Cloud License Server availability

DataKustik ensures, that the Cloud License Server is available at least 99% of the time on average over the month. Each first Tuesday of the month at 0:00 UTC updates and patches will be installed on the Cloud License Server which may require restarting the Cloud License Server. Upon restarting the server, it will be temporarily not available and existing connections will be lost.

#### 8 Cloud Licensing management and company account on DataKustik website

On the DataKustik website, a company account will be created upon ordering the first Cloud License. The initial administrator of the company account will be set by DataKustik according to information provided by the customer during the ordering process. After the initial setup of the company account and its initial administrator by DataKustik, the further administration of Cloud Licensing (e.g. adding further administrators, users, or requesting identities) via the company account is in the control and responsibility of the customer. Additionally, each user of Cloud Licenses must have a user account on the DataKustik website and install the application "DataKustik Launcher" for setting up Cloud Licenses. For more details, please see [1].

#### 9 Bibliography

[1] www.datakustik.com. [Online] 07 2023. http://www.datakustik.com/en/e-learning-center/technical-notes-1. Technical Note TN 2301.

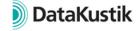